## **EPRef-04 - Student Reference Sheet – Uploading Student Photos.**

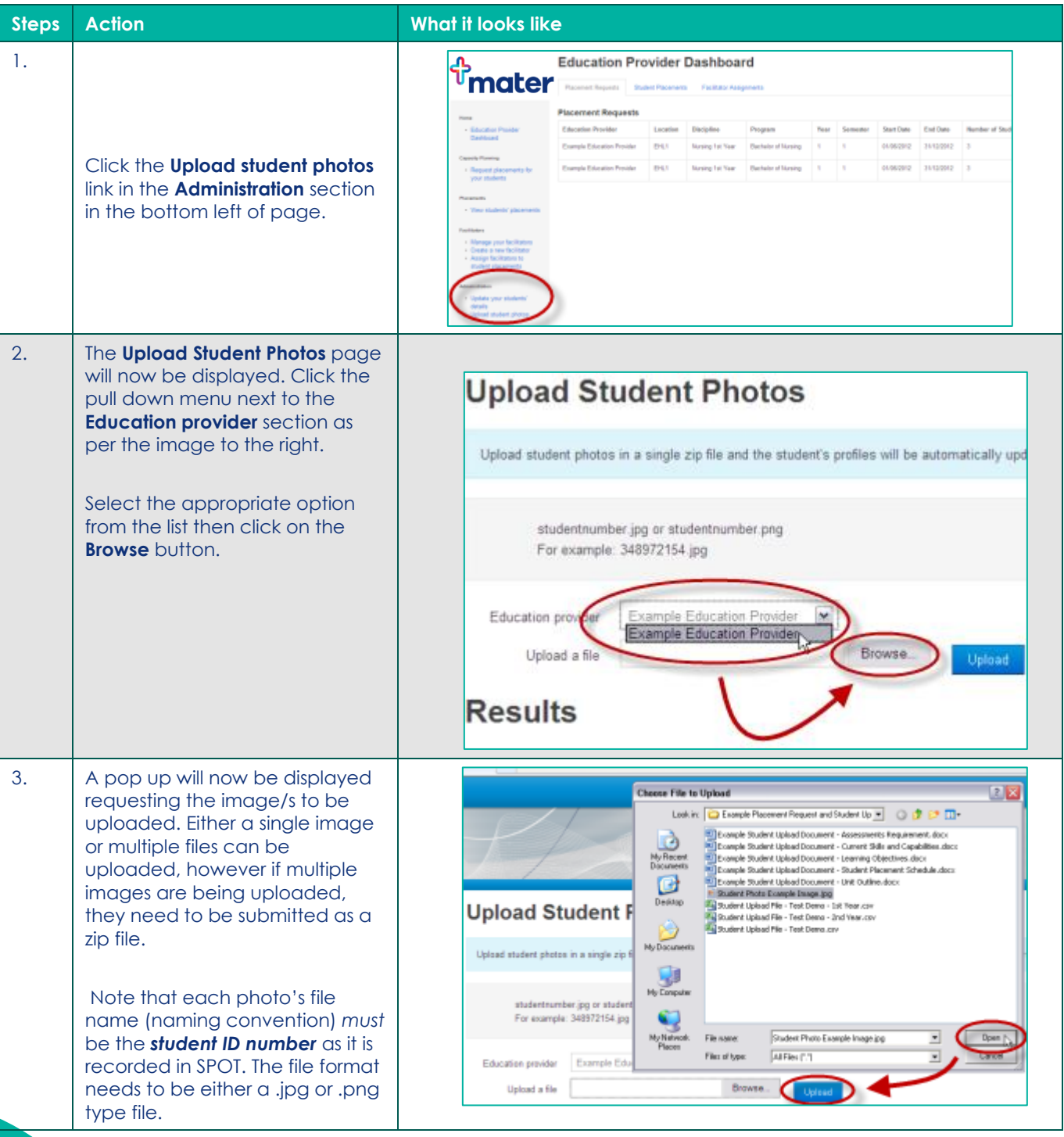